# **Программирование (АлгЯзык)**

## **§ 20. Программирование циклических алгоритмов**

## **Зачем нужен цикл?**

*Задача*. Вывести 5 раз «Привет!».

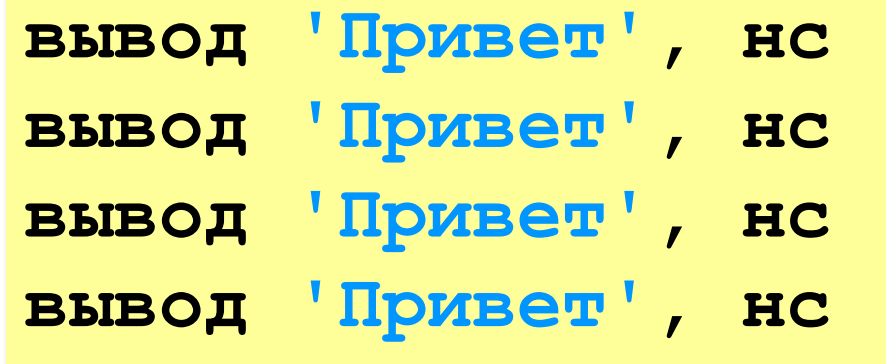

**вывод 'Привет', нс**

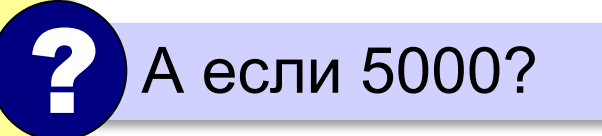

**Цикл «N раз»**:

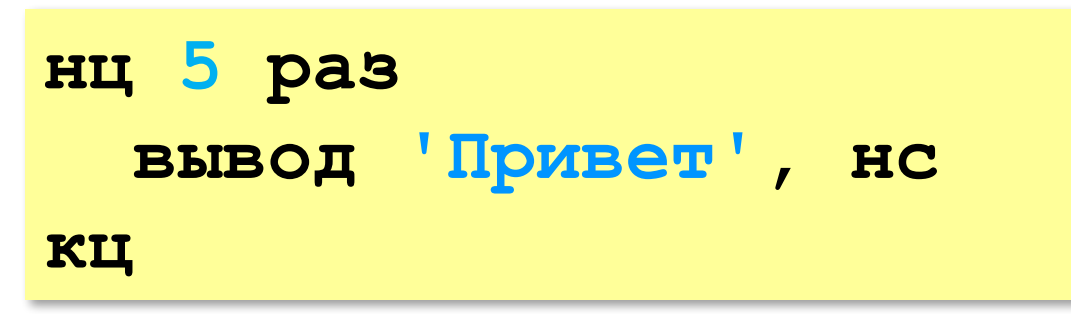

## **Как работает цикл?**

Нужно запоминать, сколько раз цикл уже выполнен!

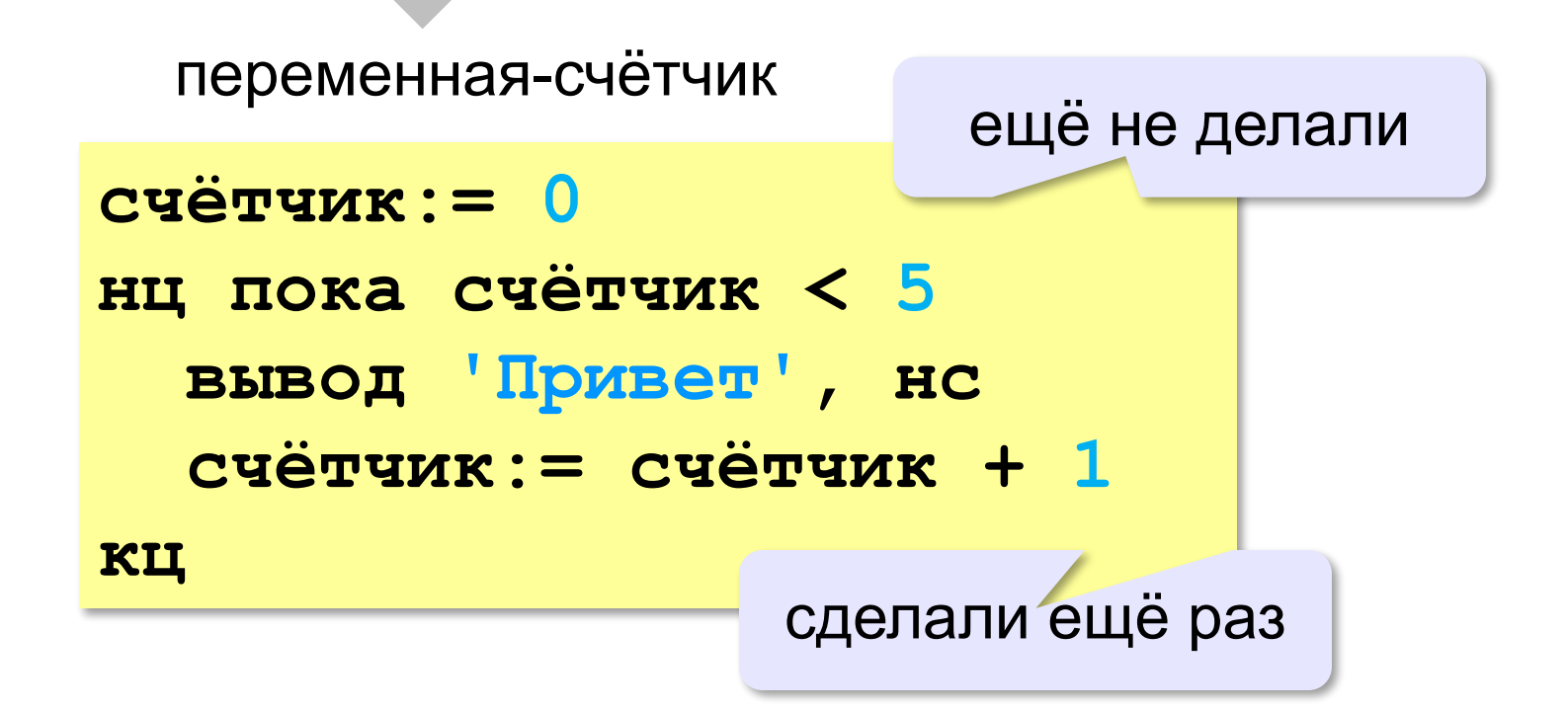

## **Как работает цикл?**

*Идея*: запоминать, сколько шагов осталось.

```
счётчик:= 5
нц пока счётчик >
   вывод 'Привет', нс
   счётчик: = счётчик
кц
                    0
                      - 1
```
#### **Цикл с предусловием**

- условие проверяется при входе в цикл
- как только условие становится ложным, работа цикла заканчивается
- если условие ложно в самом начале, цикл не выполняется **ни разу**

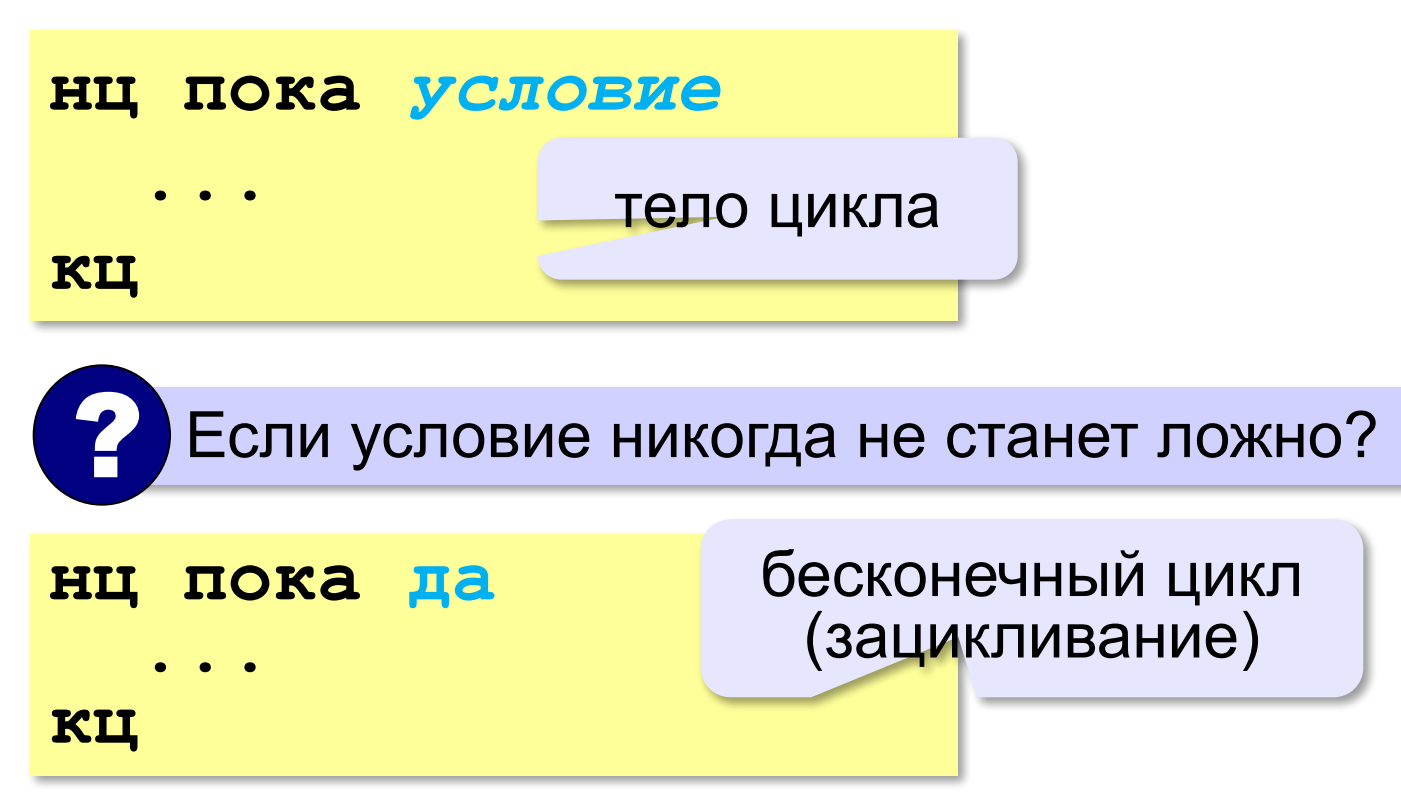

*Задача.* Вычислить сумму цифр введённого числа.  $123 \rightarrow 1 + 2 + 3 = 6$ 

Выделить последнюю цифру числа в переменной *N*:

**d:= mod(N, 10)**  $123 \rightarrow 3$ 

Отбросить последнюю цифру числа в переменной *N*:

$$
N := div(N, 10)
$$
 123  $\rightarrow$  12

Добавить к переменной *sum* значение переменной *d*:

 $sum := sum + d$   $sum = 6 \rightarrow 6 + 4 = 10$  $d = 4$ 

- выделяем последнюю цифру числа (**mod**)
- увеличиваем сумму на значение цифры (**sum:=sum+d**)
- отсекаем последнюю цифру числа (**div**)

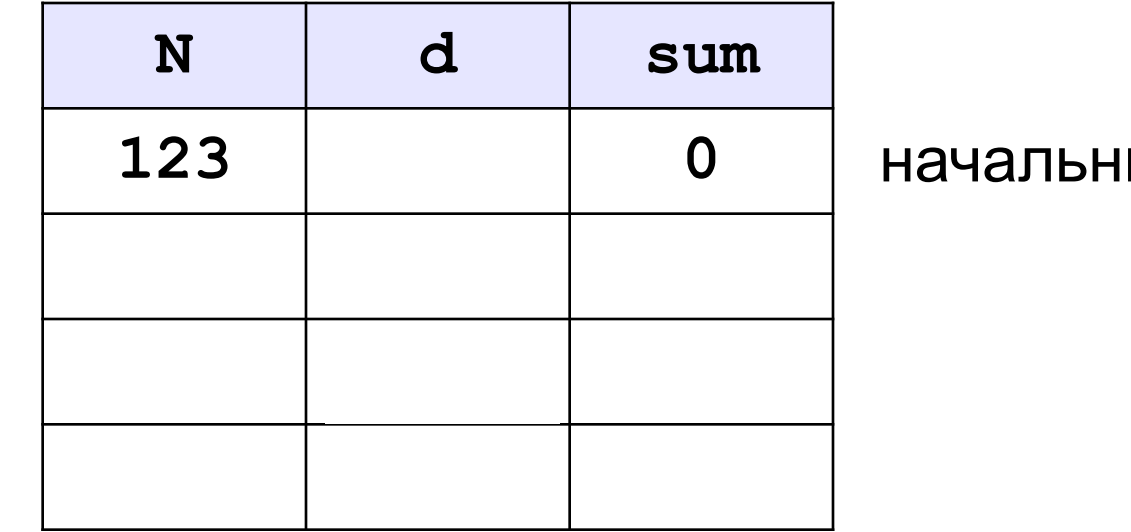

ые значения

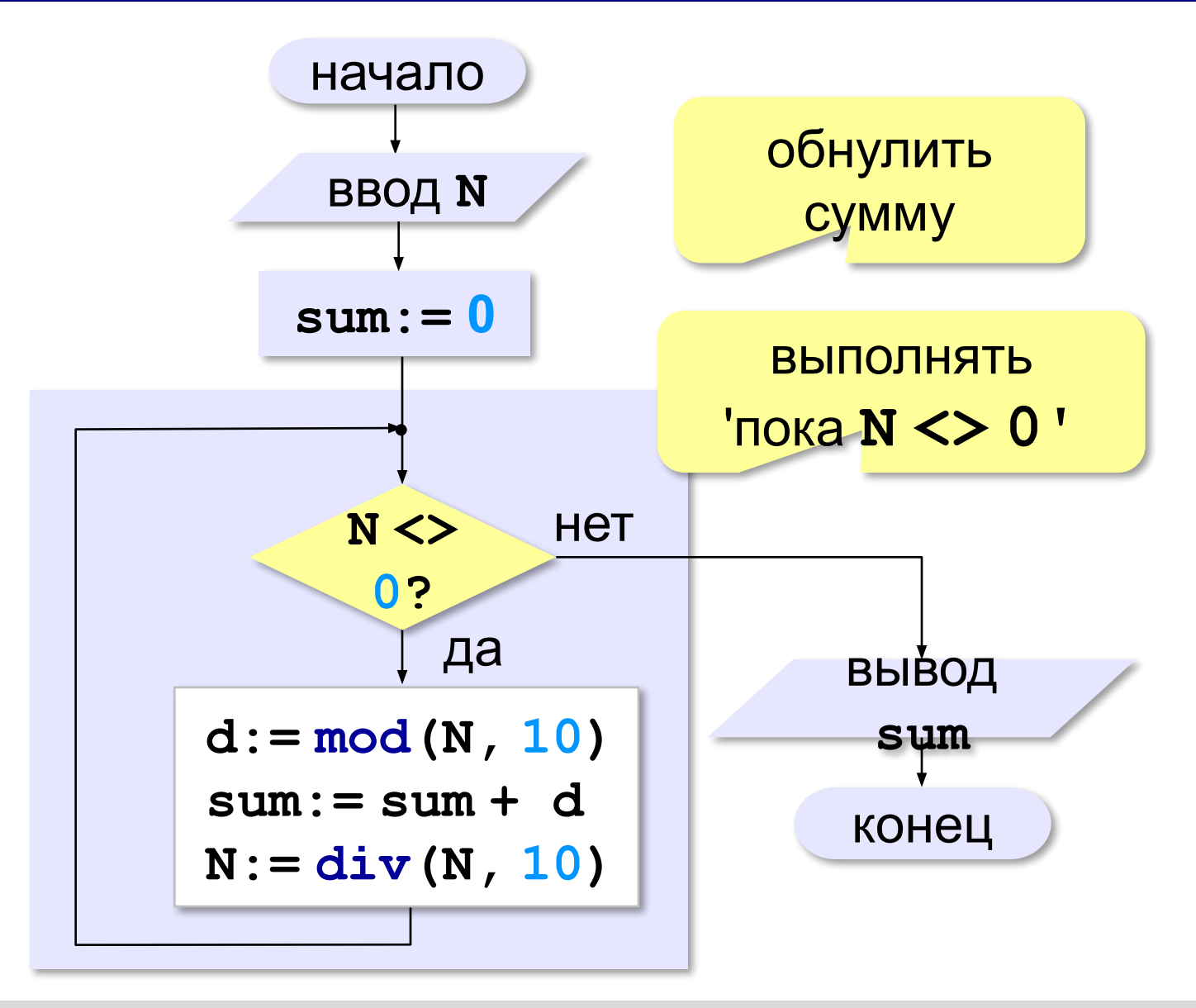

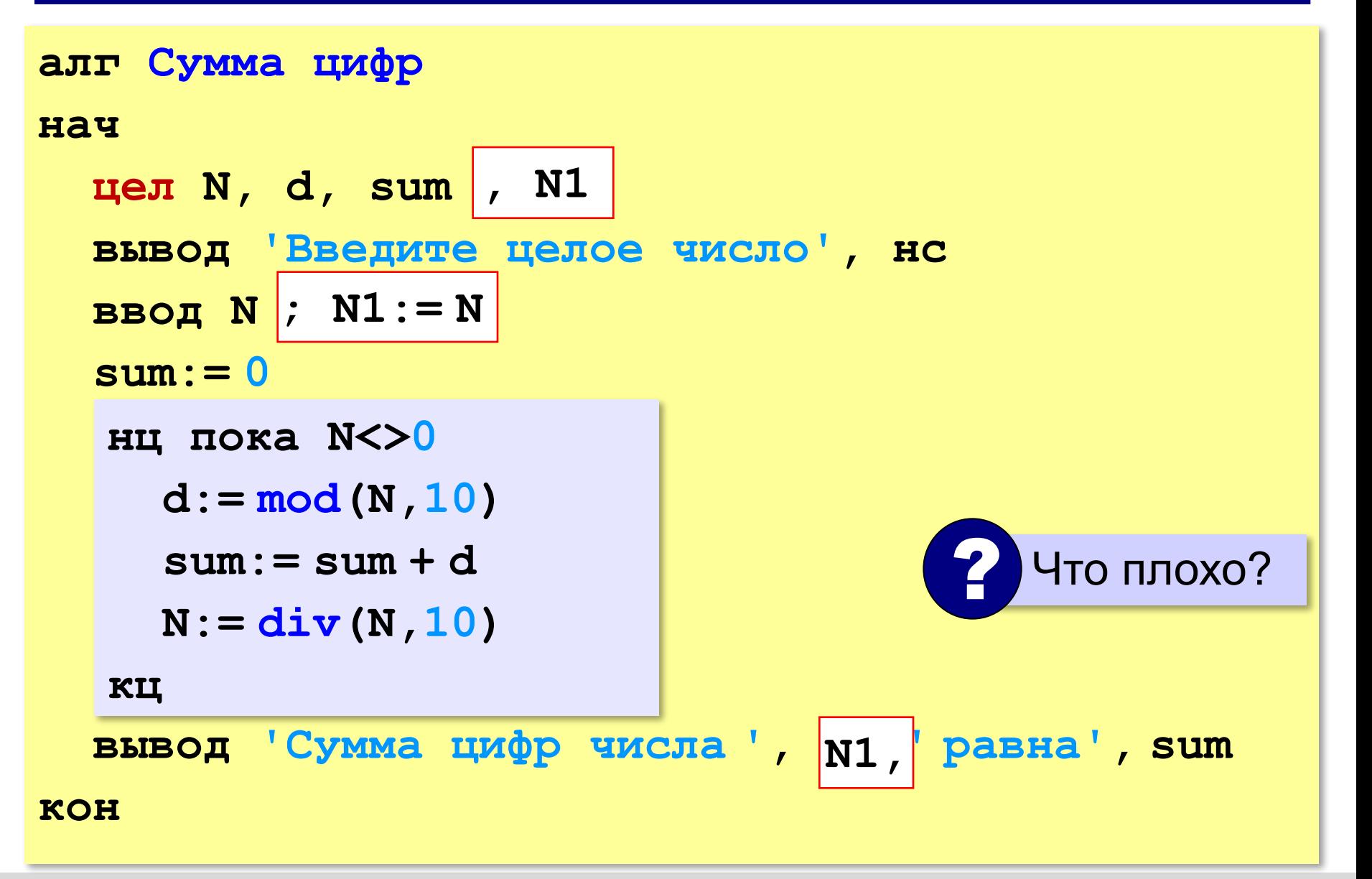

http://kpolyakov.spb.ru © К.Ю. Поляков, Е.А. Ерёмин, 2018

**«A»:** Напишите программу, которая получает с клавиатуры количество повторений и выводит столько же раз какое-нибудь сообщение.

**Пример:**

**Сколько раз повторить? 3**

**Привет!**

**Привет!**

**Привет!**

**«B»:** Напишите программу, которая получает с клавиатуры натуральное число и определяет количество цифр в этом числе.

**Пример:**

**Введите число? 12345**

**Цифр в числе:5**

**«C»:** Напишите программу, которая получает с клавиатуры натуральное число и находит наибольшую цифру в его десятичной записи.

**Пример:**

**Введите число: 311**

**Наибольшая цифра: 3**

**«D»:** Напишите программу, которая получает с клавиатуры натуральное число и определяет, есть ли в его десятичной записи одинаковые цифры, стоящие рядом.

#### **Пример:**

**Введите число: 553 Введите число: 535 Ответ: да. Ответ: нет.**

## **Алгоритм Евклида**

*Задача.* Найти наибольший общий делитель (НОД) двух натуральных чисел.

Заменяем большее из двух чисел разностью большего и меньшего до тех пор, пока они не станут равны. Это и есть НОД.

$$
HO\mathbf{I} (a, b) = HO\mathbf{I} (a - b, b)
$$
  
= HO\mathbf{I} (a, b - a)

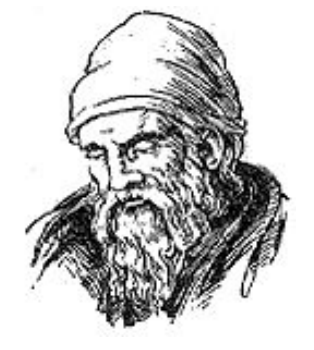

Евклид (365-300 до. н. э.)

**Пример:**

$$
HO\mu (14, 21) = HO\mu (14, 21-14) = HO\mu (14, 7)
$$

$$
= HO\mu (7, 7) = 7
$$

много шагов при большой разнице чисел:

**НОД (1998, 2) = НОД (1996, 2) = … = 2**

## **Алгоритм Евклида**

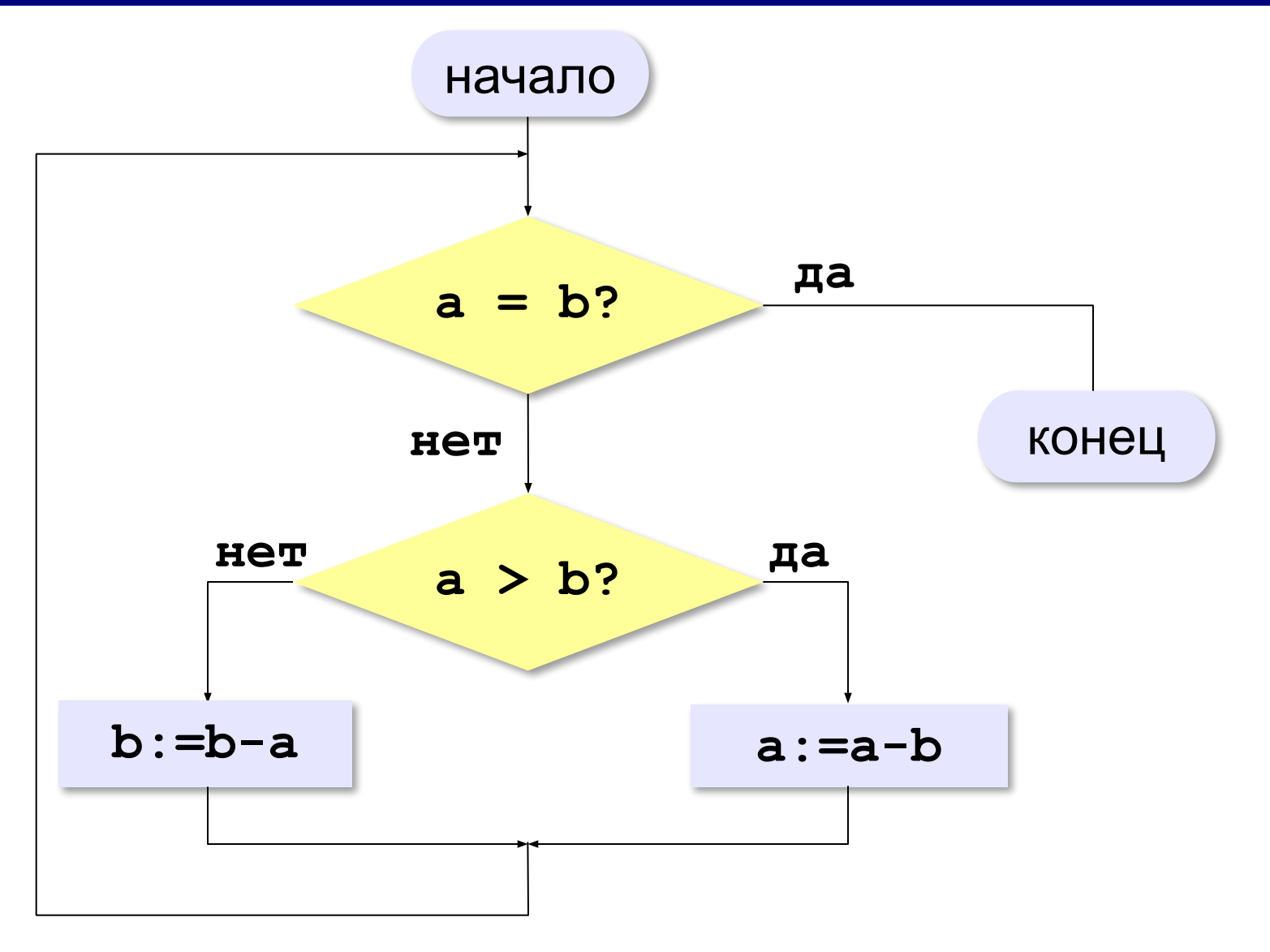

#### **Алгоритм Евклида**

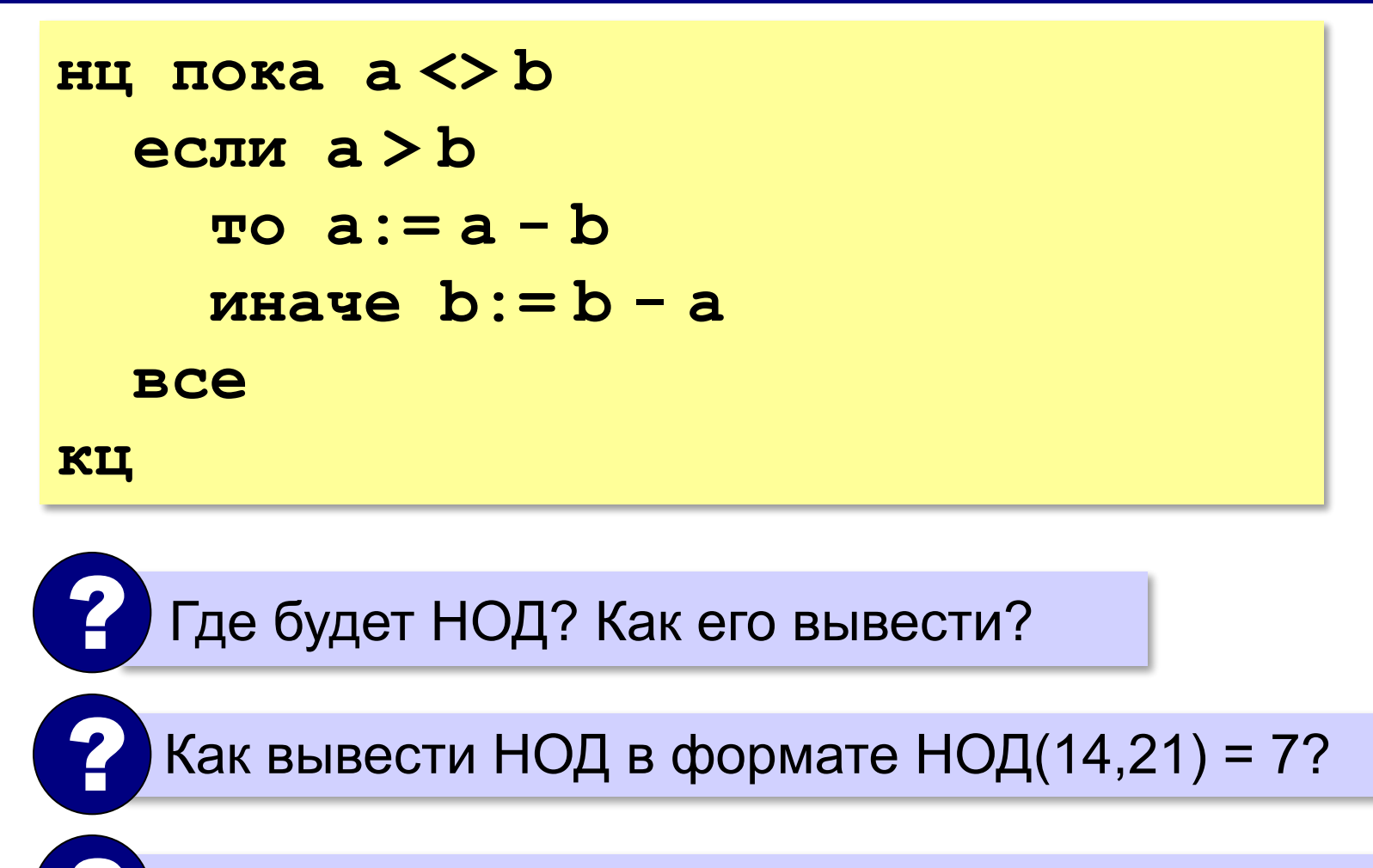

? А без дополнительных переменных?

## **Модифицированный алгоритм Евклида**

Заменяем большее из двух чисел **остатком от деления**  большего на меньшее до тех пор, пока меньшее не станет **равно нулю**. Тогда большее — это НОД.

> **НОД(a,b)= НОД(mod(a,b), b) = НОД(a, mod(b,a))**

**Пример**:

$$
HOД (14, 21) = HOД (14, 7) = HOД (0, 7) = 7
$$

## **Модифицированный алгоритм**

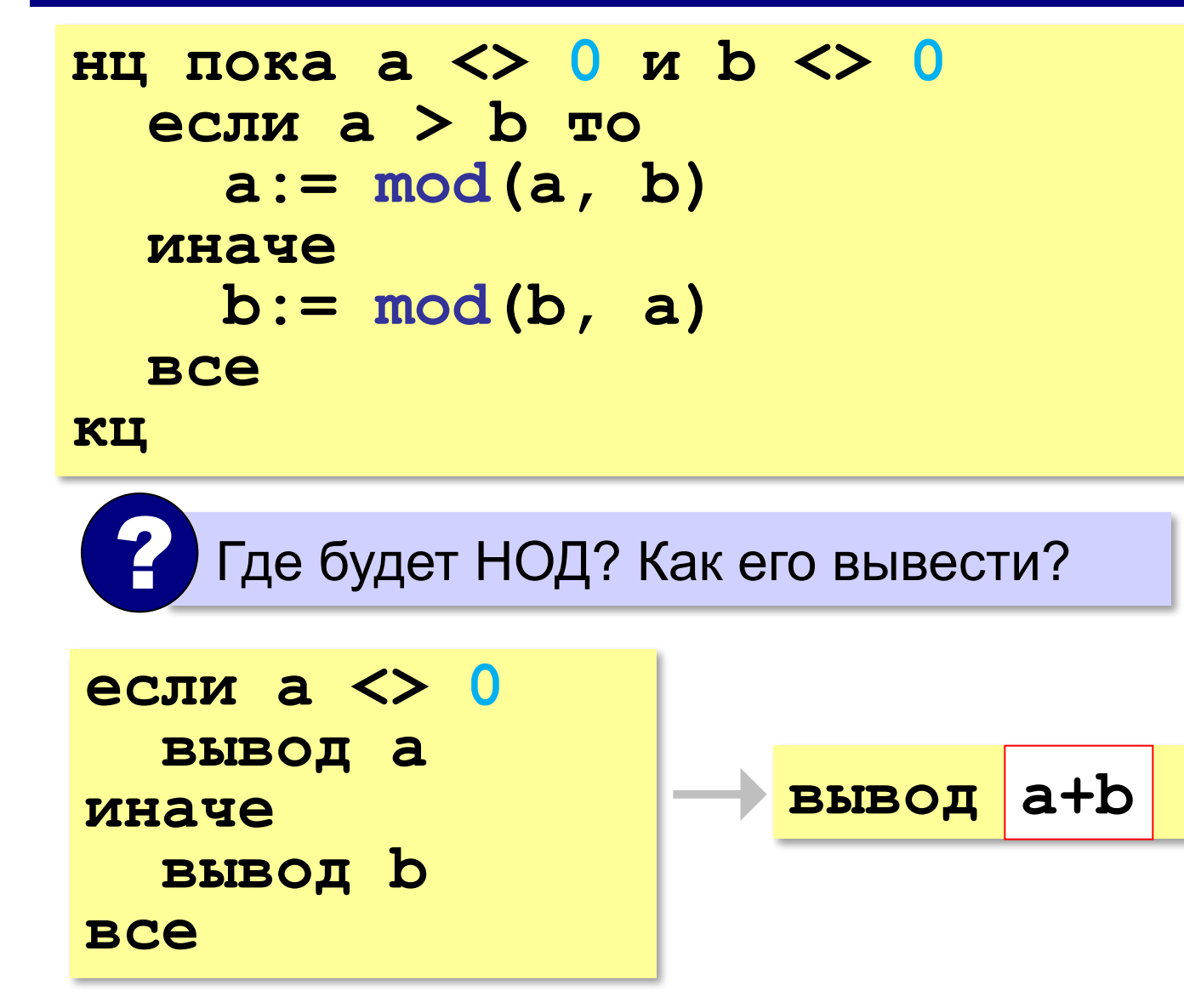

#### В других языках программирования

 $\mathbf{C}$ :

## Паскаль: while (a<>0) and

 $(b < > 0)$  do if a>b then  $a := a \mod b$ 

else

 $b := b \mod a$ 

#### **Python:**

while  $a!=0$  and  $b!=0$ : if  $a > b$ :  $a = a 8 b$ else:  $b = b$  % a

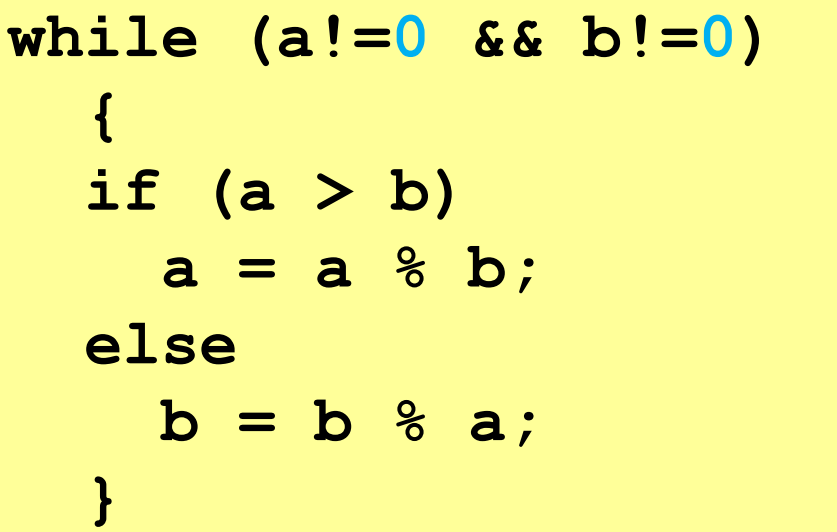

**«A»:** Ввести с клавиатуры два натуральных числа и найти их НОД с помощью алгоритма Евклида.

**Пример:**

**Введите два числа:**

**21 14**

**НОД(21,14)=7**

**«B»:** Ввести с клавиатуры два натуральных числа и найти их НОД с помощью **модифицированного** алгоритма Евклида. Заполните таблицу:

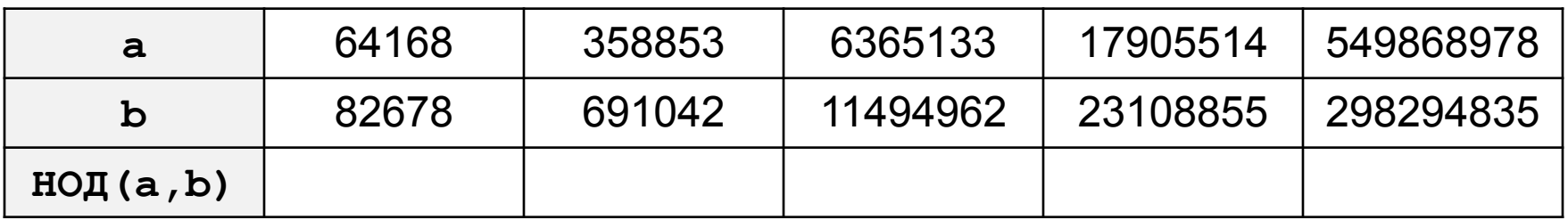

**«C»:** Ввести с клавиатуры два натуральных числа и сравнить количество шагов цикла для вычисления их НОД с помощью обычного и модифицированного алгоритмов Евклида.

**Пример:**

**Введите два числа:**

**1998 2**

**НОД(1998,2)=2**

**Обычный алгоритм: 998**

**Модифицированный: 1**

## **Обработка потока данных**

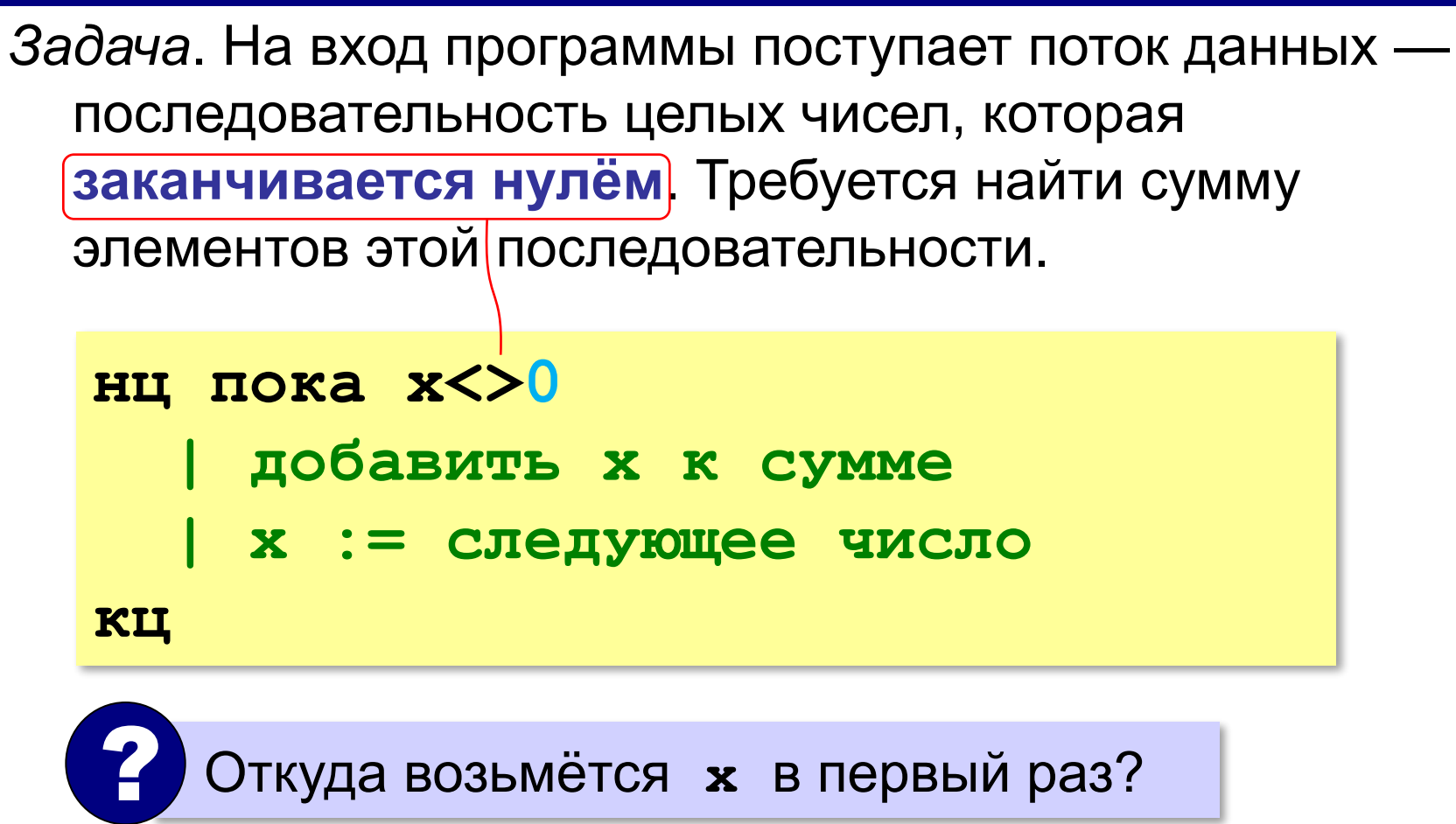

#### **Обработка потока данных**

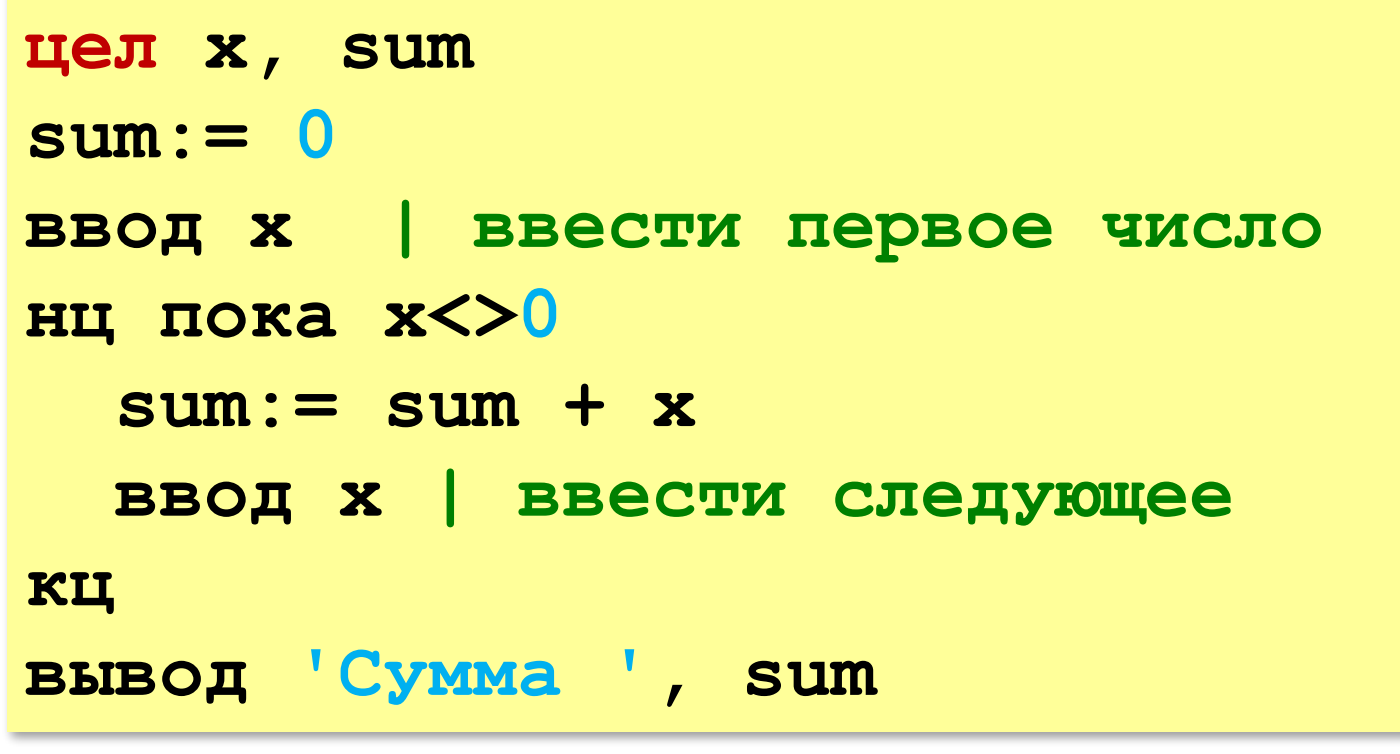

? Как найти сумму положительных?

**«A»:** На вход программы поступает неизвестное количество чисел целых, ввод заканчивается нулём. Определить, сколько получено чисел, которые делятся на 3.

**«B»:** На вход программы поступает неизвестное количество чисел целых, ввод заканчивается нулём. Определить, сколько получено двузначных чисел, которые заканчиваются на 3.

**«C»:** На вход программы поступает неизвестное количество чисел целых, ввод заканчивается нулём. Найти максимальное из введённых чётных чисел.

#### **Цикл с постусловием**

- условие проверяется **после** завершения очередного шага цикла
- цикл всегда выполняется хотя бы один раз
- как только условие становится **истинным**, работа цикла заканчивается

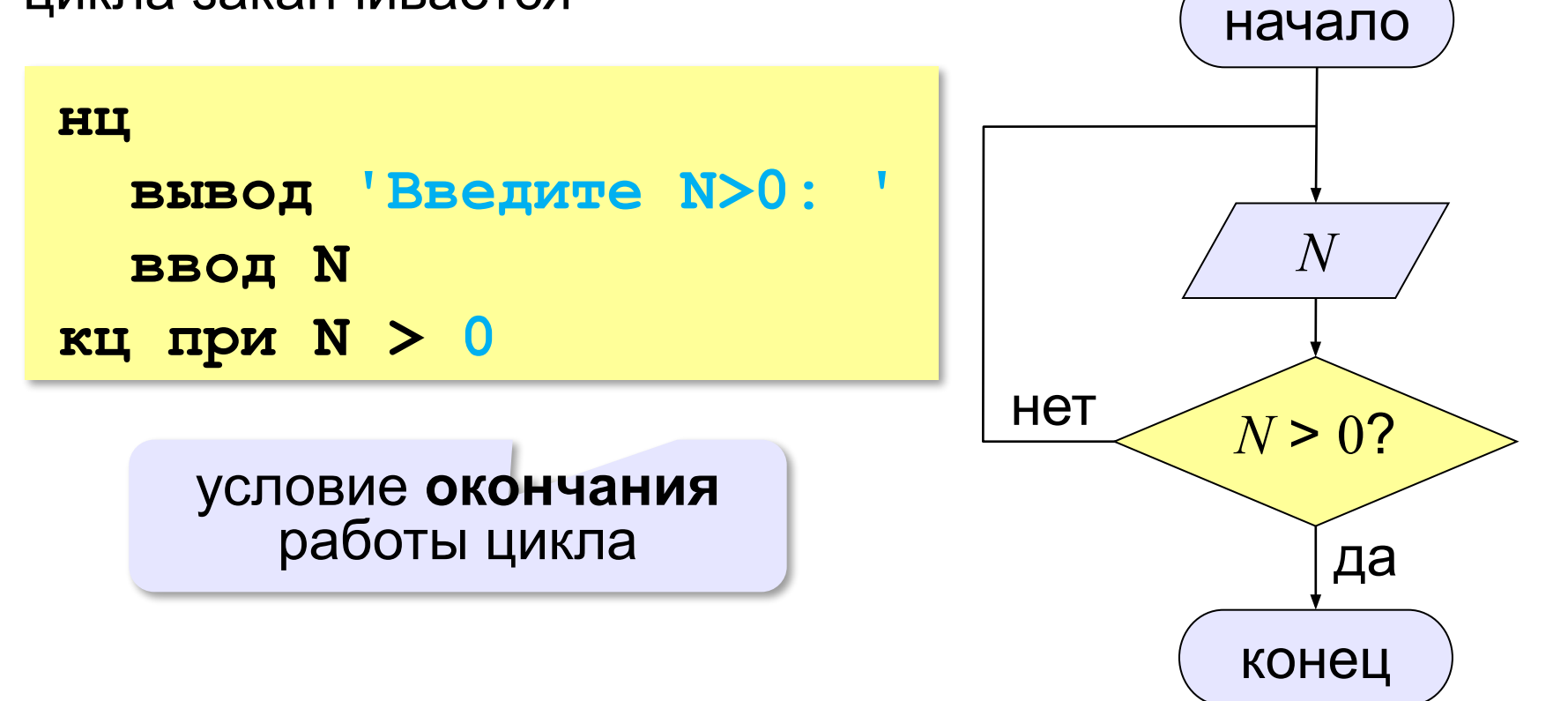

**«A»:** Напишите программу, которая предлагает ввести пароль и не переходит к выполнению основной части, пока не введён правильный пароль. Основная часть – вывод на экран «секретных сведений».

**«B»:** Напишите программу, которая получает с клавиатуры натуральное число, которое больше 1, и определяет, простое оно или нет. Для этого нужно делить число на все натуральные числа, начиная с 2, пока не получится деление без остатка.

**«C»:** Напишите программу, которая получает с клавиатуры два целых числа и вычисляет их произведение, используя только операции сложения.

**«D»:** Напишите программу, которая получает с клавиатуры натуральное число и вычисляет целый квадратный корень из него – наибольшее число, квадрат которого не больше данного числа.

#### **Цикл по переменной**

Задача. Вывести на экран степени числа 2 от 2<sup>1</sup> до 2<sup>10</sup>.

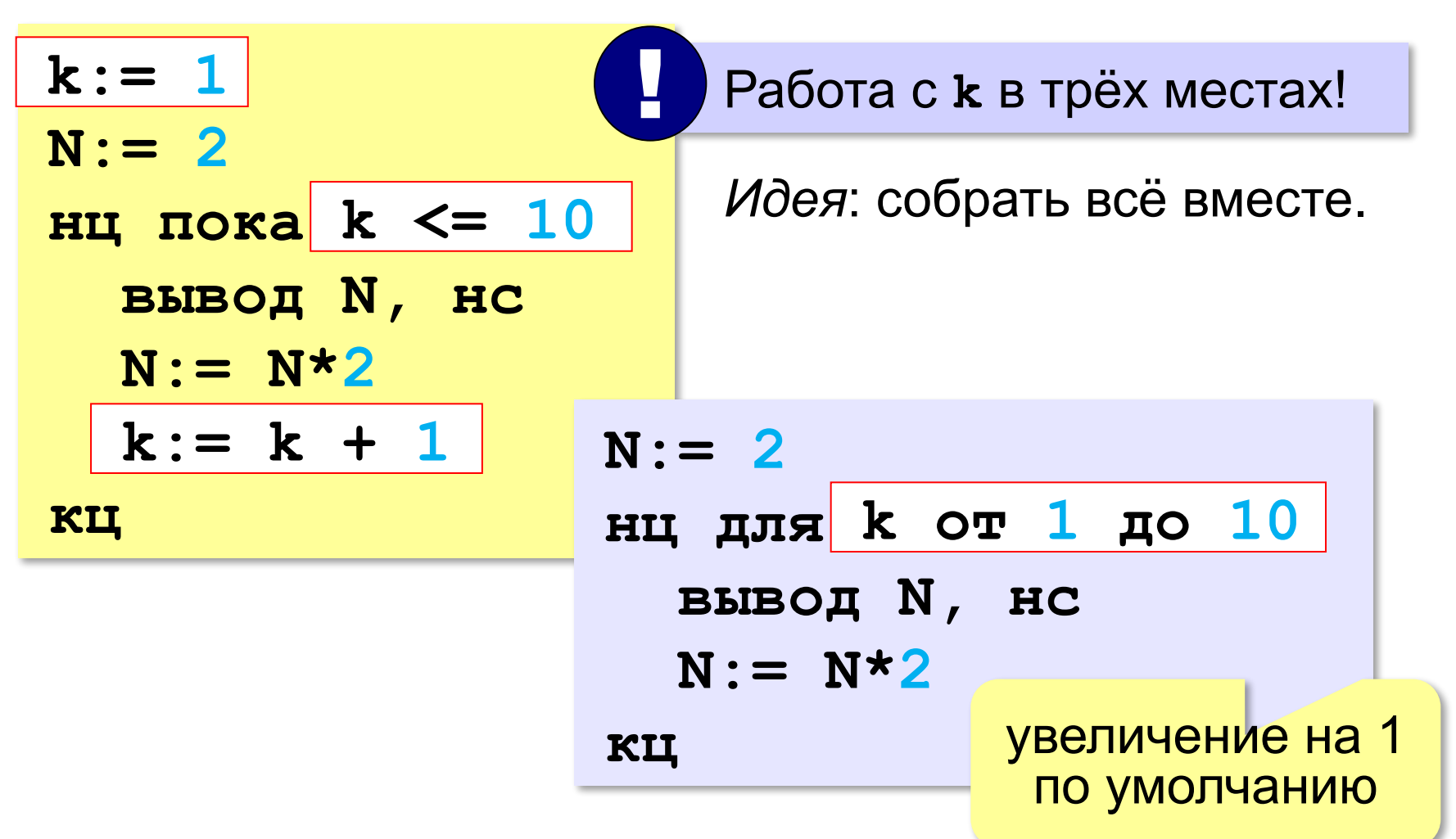

## **Цикл по переменной**

*Задача*. Найти сумму чисел от 1 до 1000.

```
цел sum, i
sum:= 0
нц для i от 1 до 1000
   sum:= sum + i
кц
```
*Задача*. Вывести квадраты чисел от 10 до 1 по убыванию.

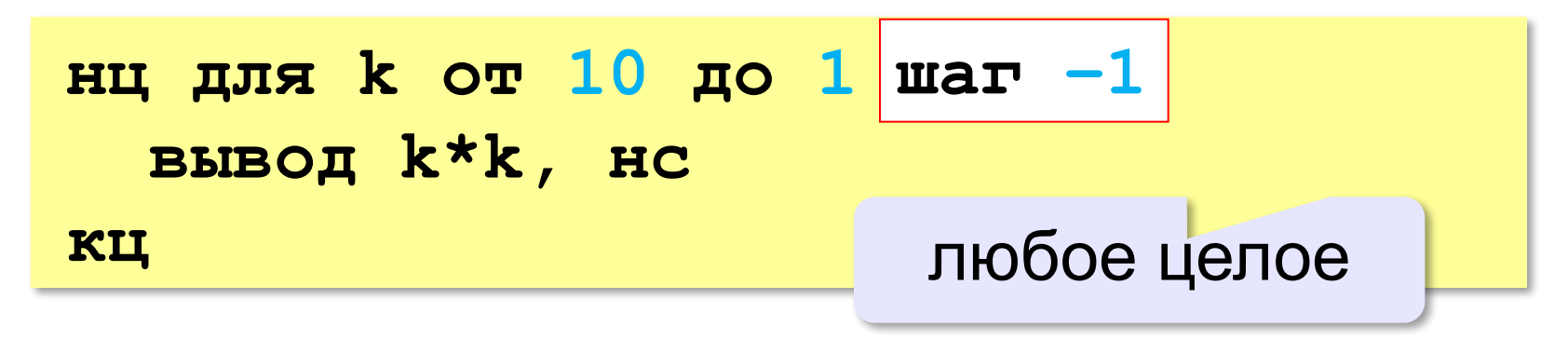

## **Цикл по переменной**

*Задача*. Найти сумму чётных чисел от 2 до 1000.

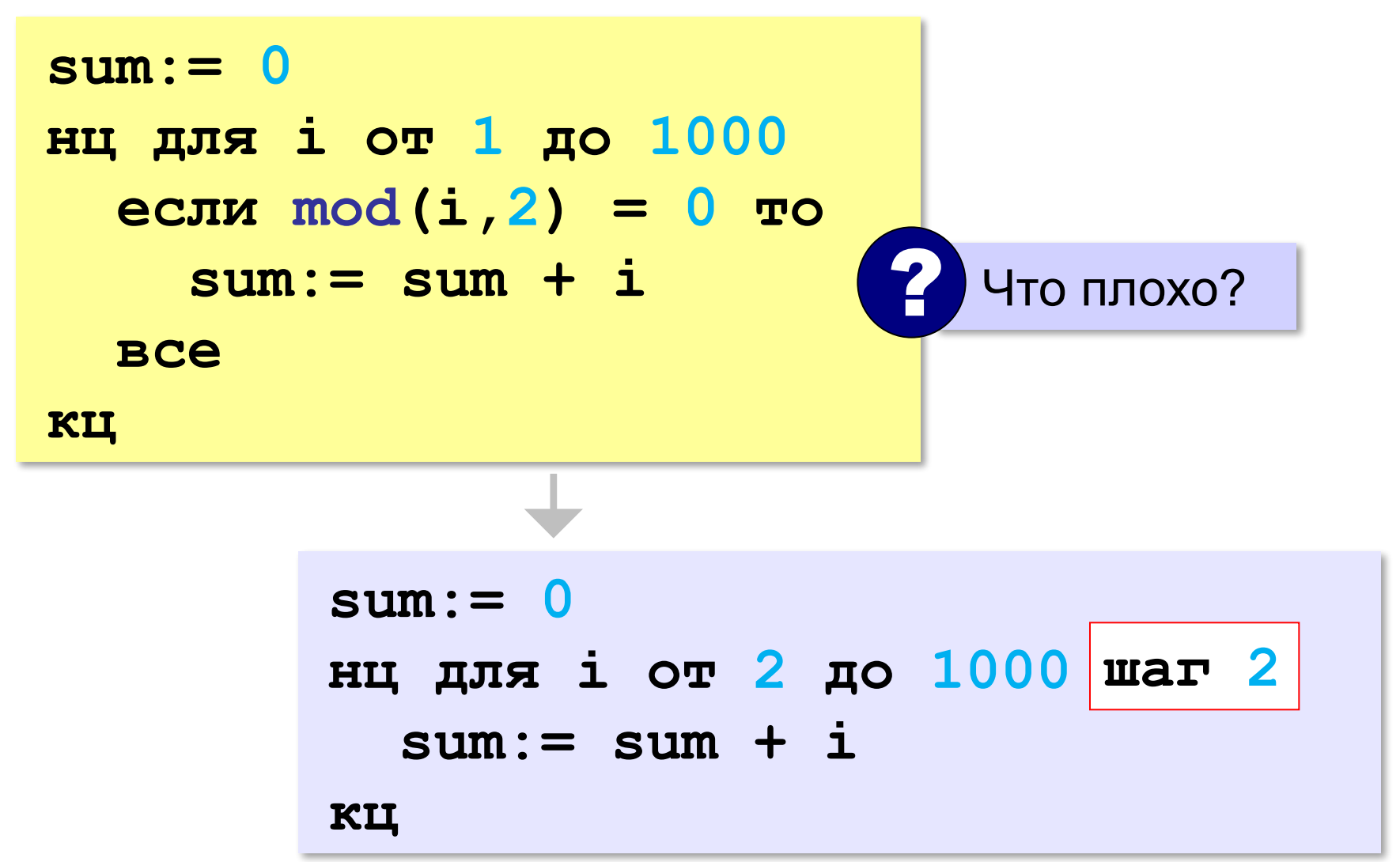

#### В других языках программирования

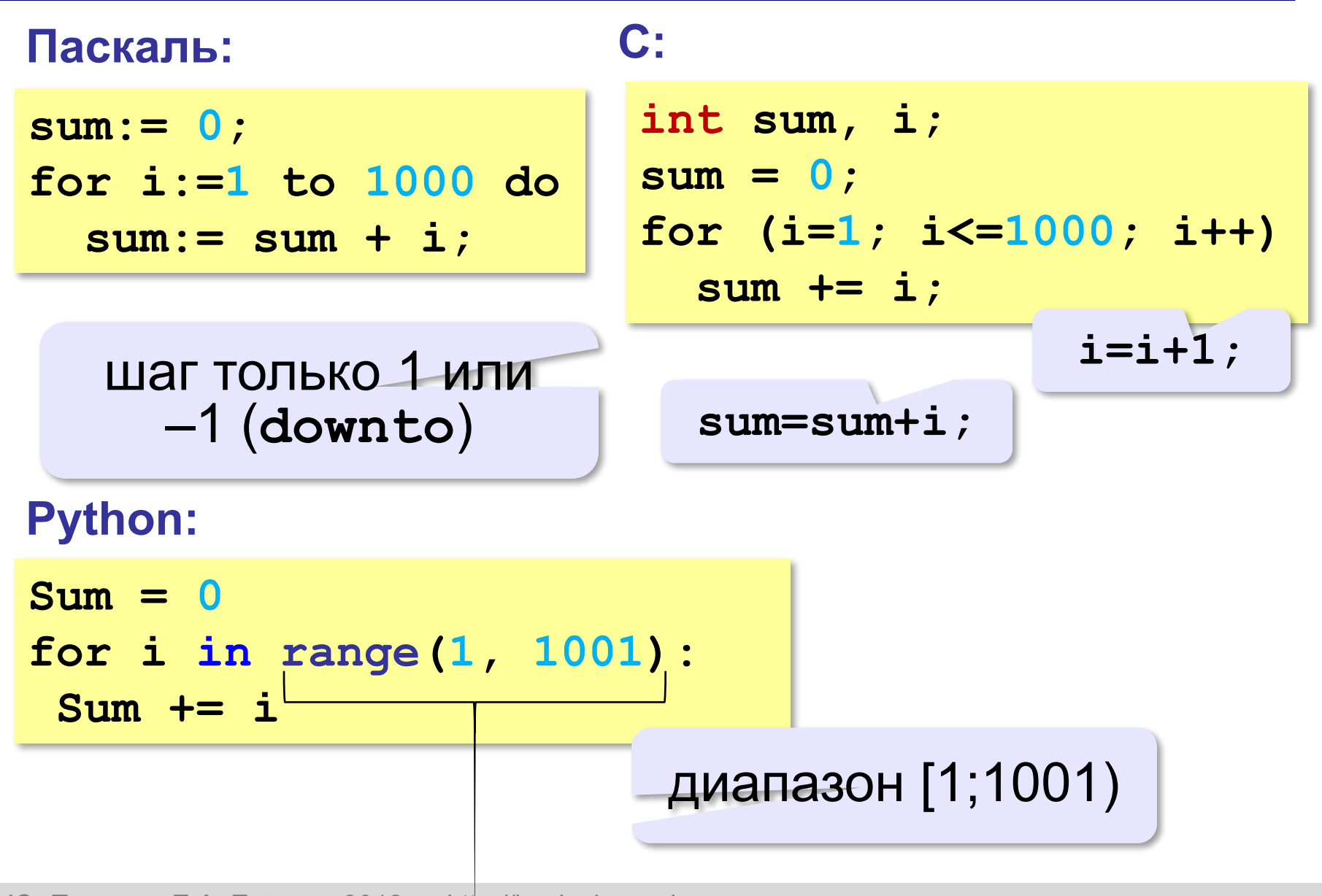

«А»: Ипполит задумал трёхзначное число, которое при делении на 15 даёт в остатке 11, а при делении на 11 даёт в остатке 9. Напишите программу, которая находит все такие числа.

«В»: С клавиатуры вводится натуральное число N. Программа должна найти факториал этого числа (обозначается как N!) - произведение всех натуральных чисел от 1 до N. Например,

 $5! = 1 \cdot 2 \cdot 3 \cdot 4 \cdot 5 = 120$ .

«С»: Натуральное число называется числом Армстронга, если сумма цифр числа, возведенных в N-ную степень (где N - количество цифр в числе) равна самому числу. Например,  $153 = 1^3 + 5^3 + 3^3$ . Найдите все трёхзначные Армстронга.